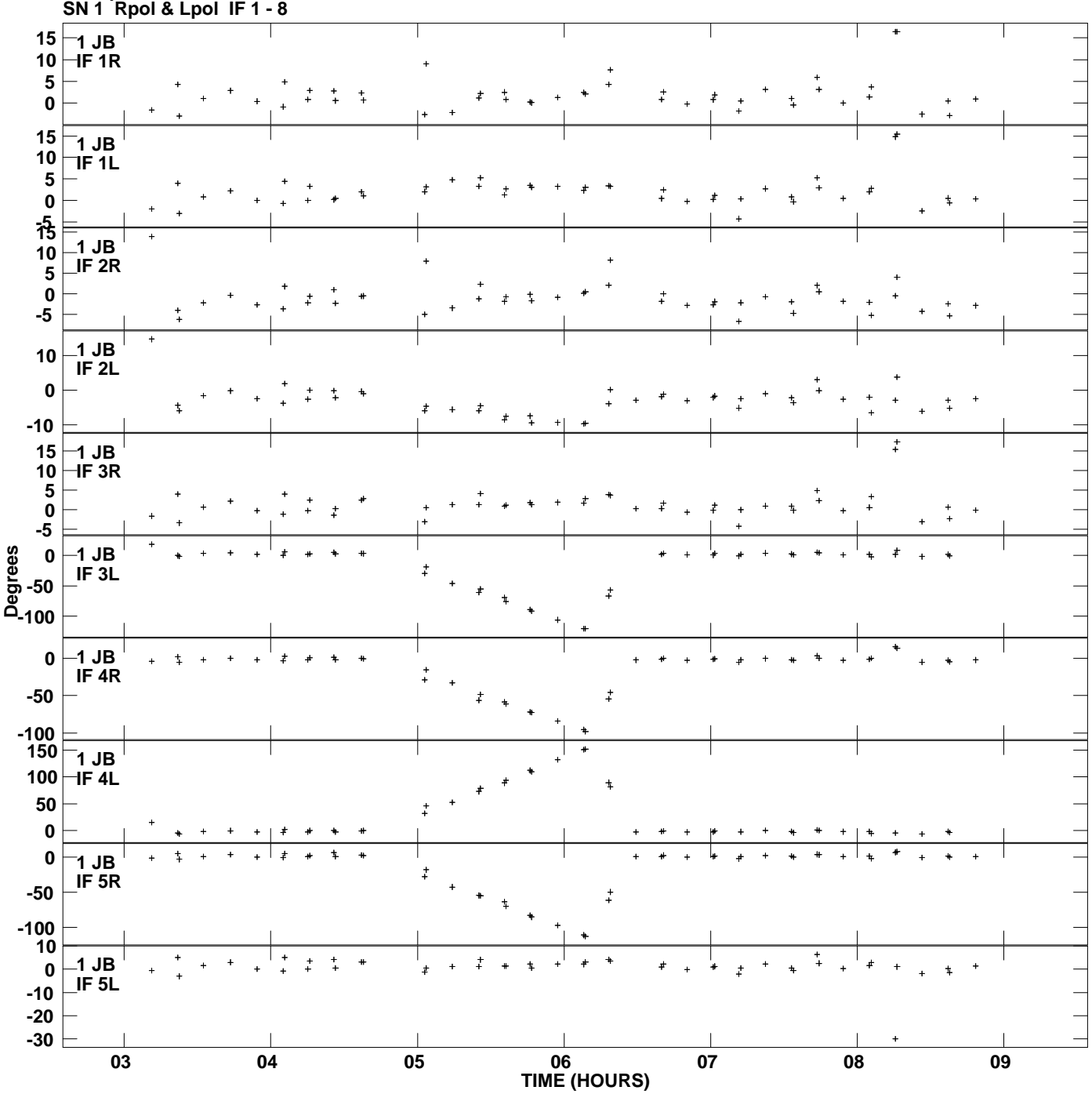

**Gain phs vs UTC time for J1128+5925.MULTI.1 Plot file version 1 created 18-FEB-2013 15:46:05**

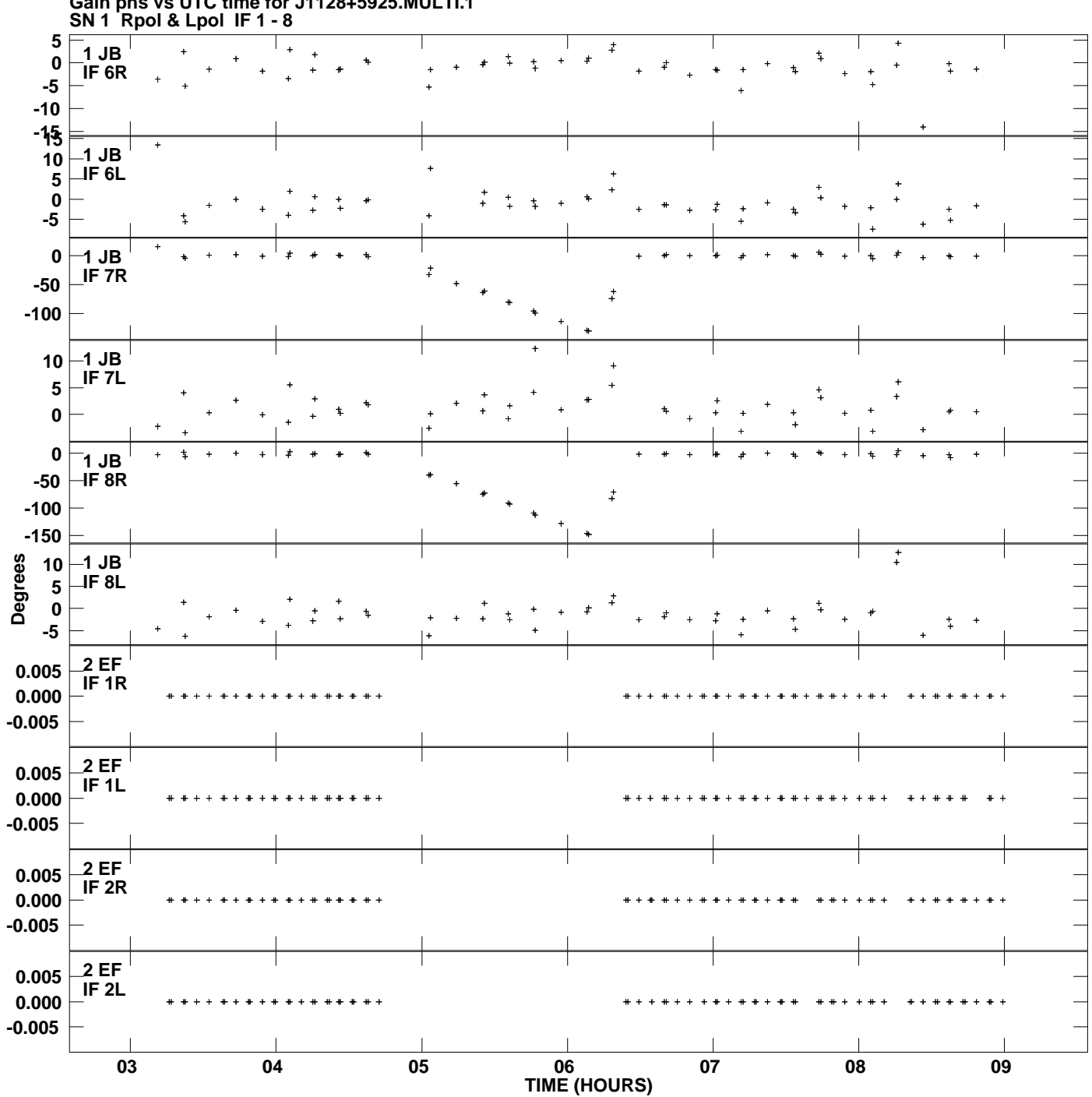

**Gain phs vs UTC time for J1128+5925.MULTI.1 Plot file version 2 created 18-FEB-2013 15:46:05**

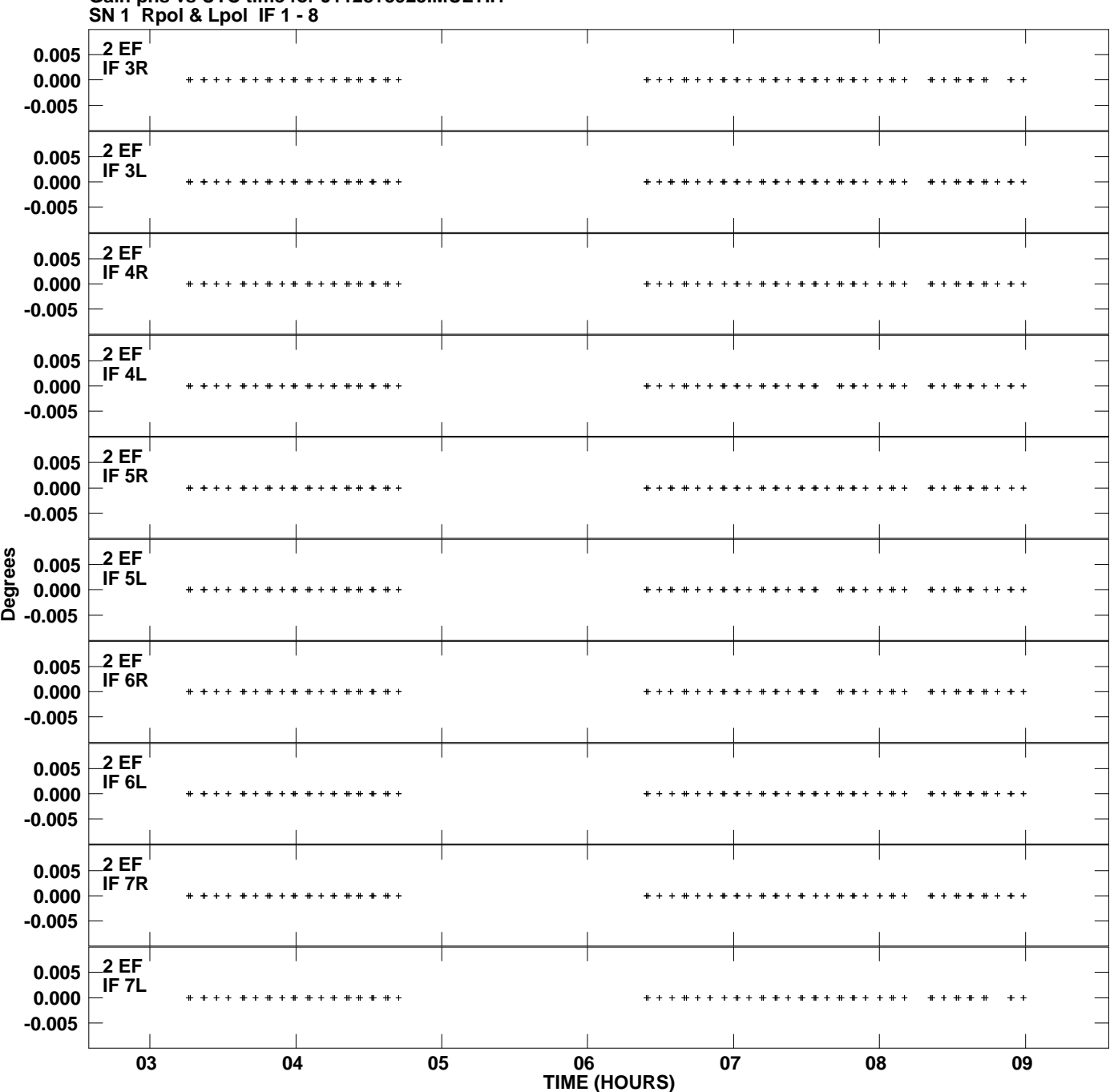

**Gain phs vs UTC time for J1128+5925.MULTI.1 Plot file version 3 created 18-FEB-2013 15:46:05**

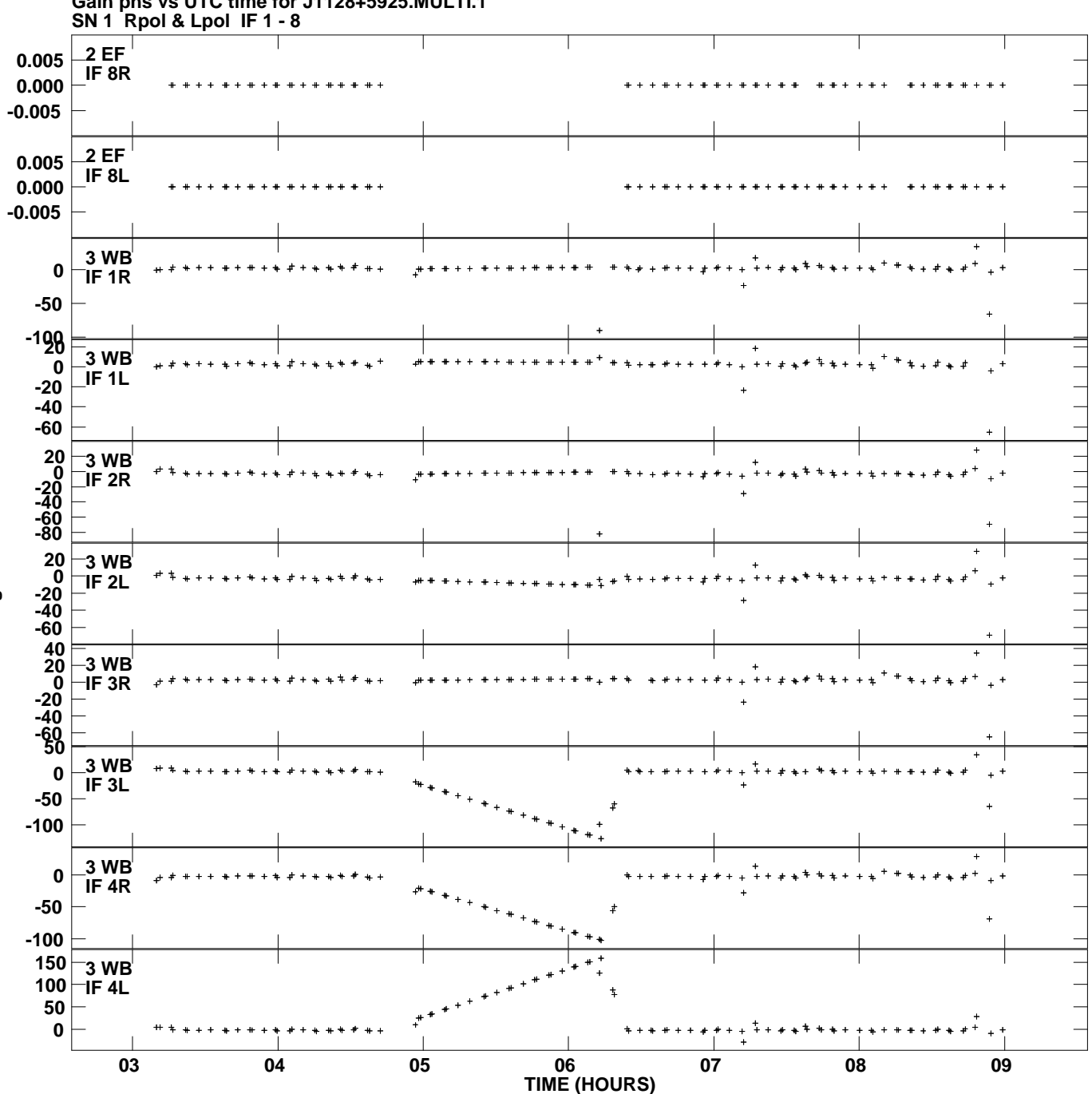

**Gain phs vs UTC time for J1128+5925.MULTI.1 Plot file version 4 created 18-FEB-2013 15:46:05**

**Degrees**

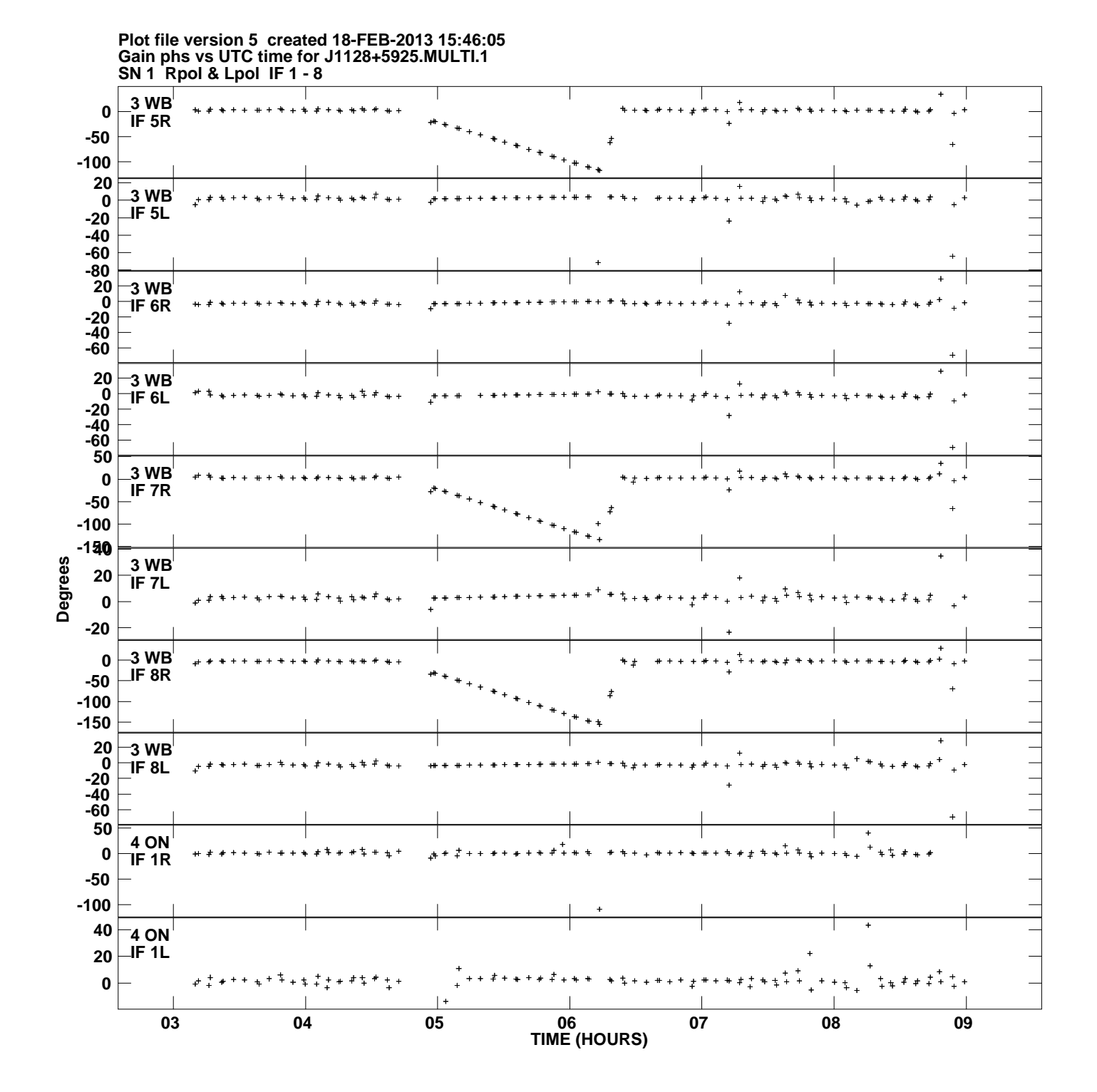

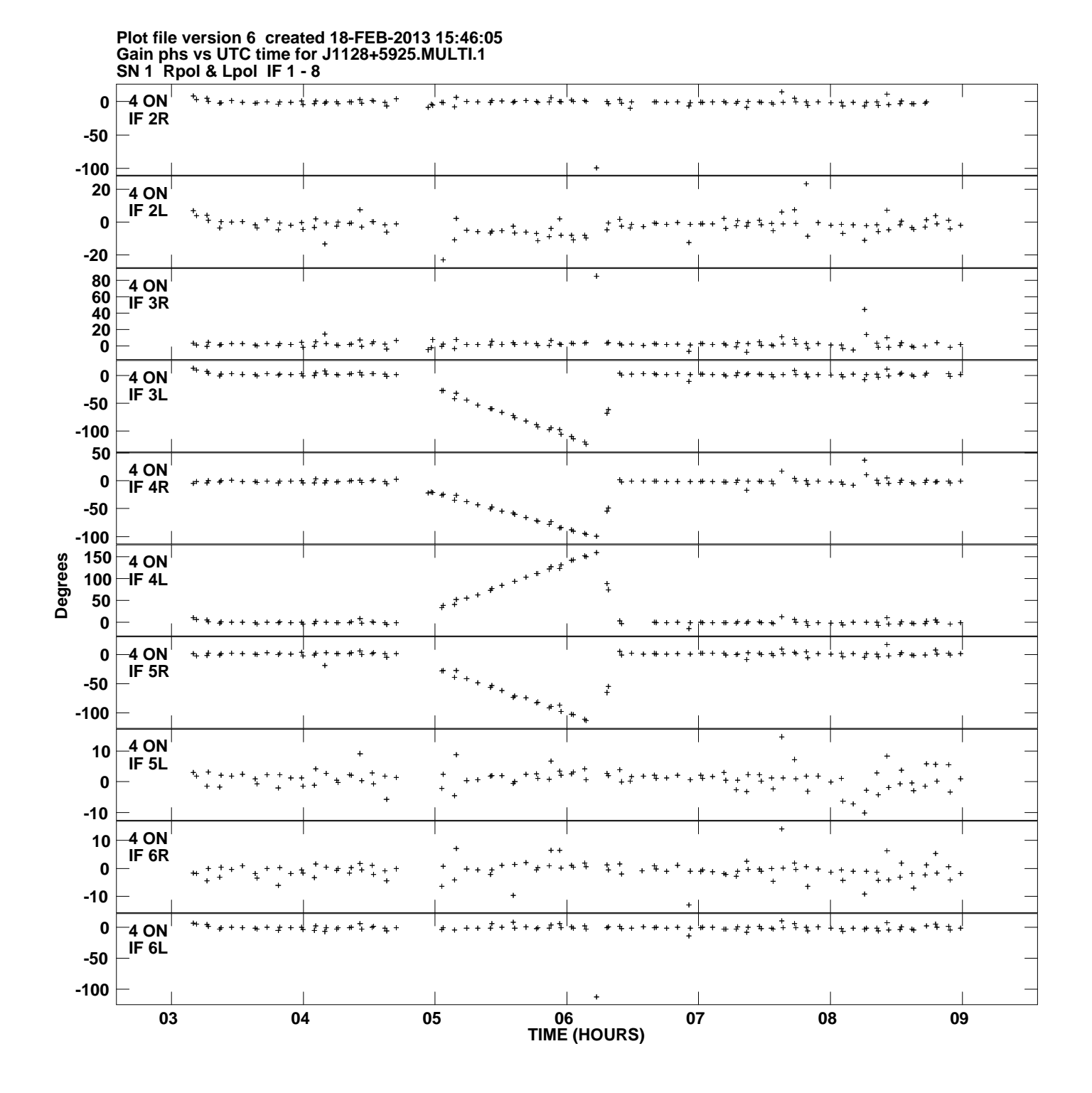

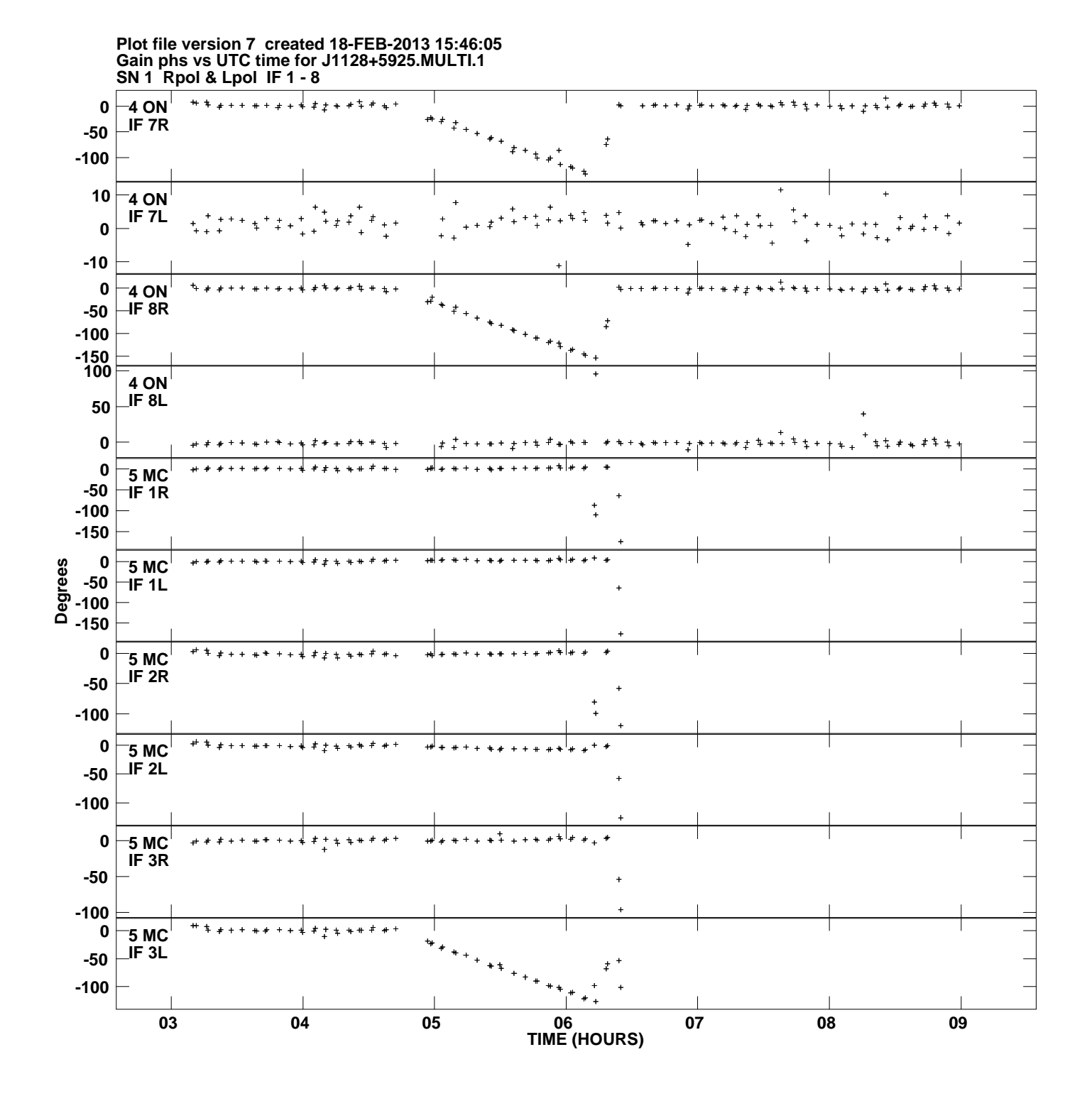

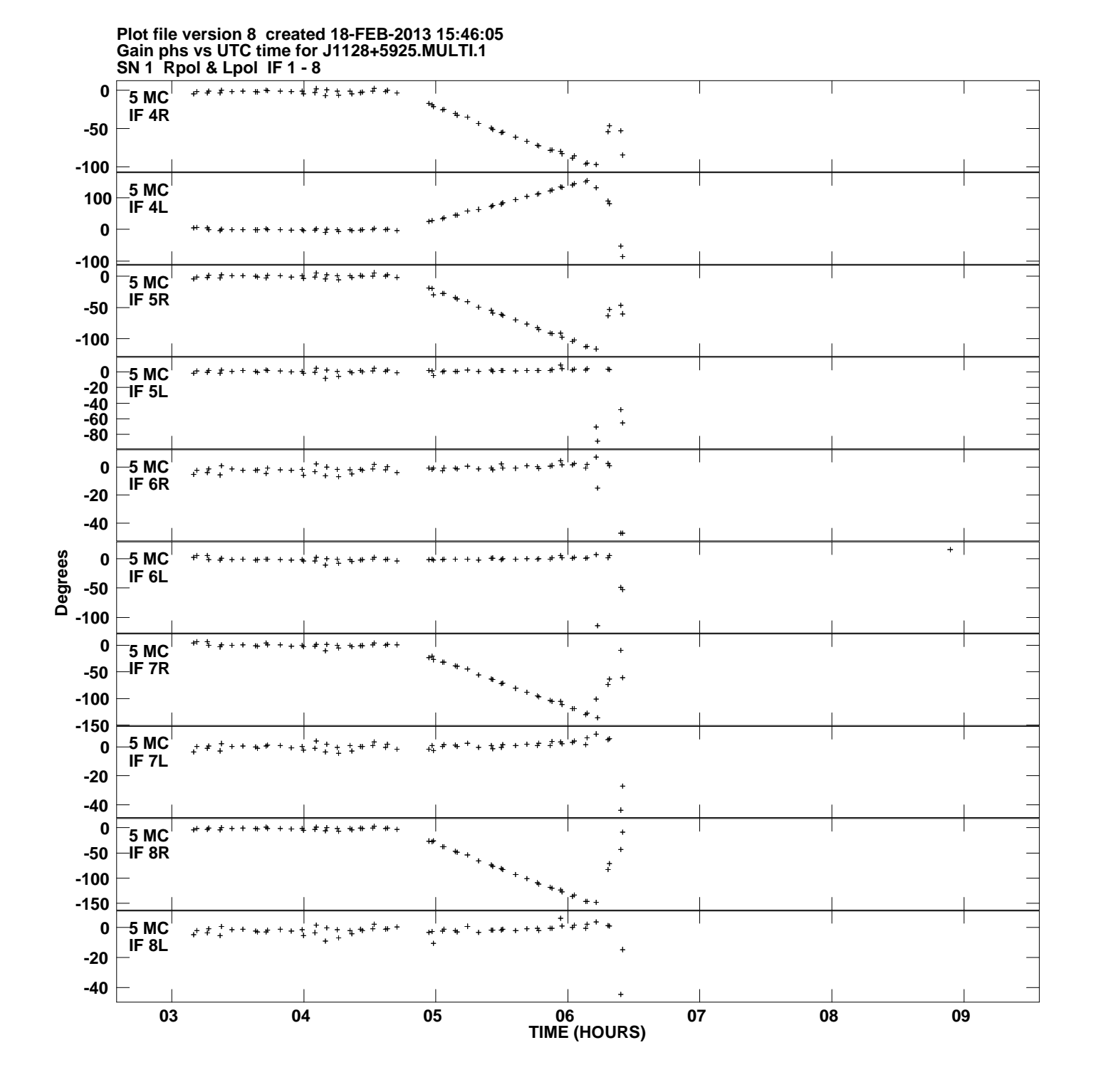

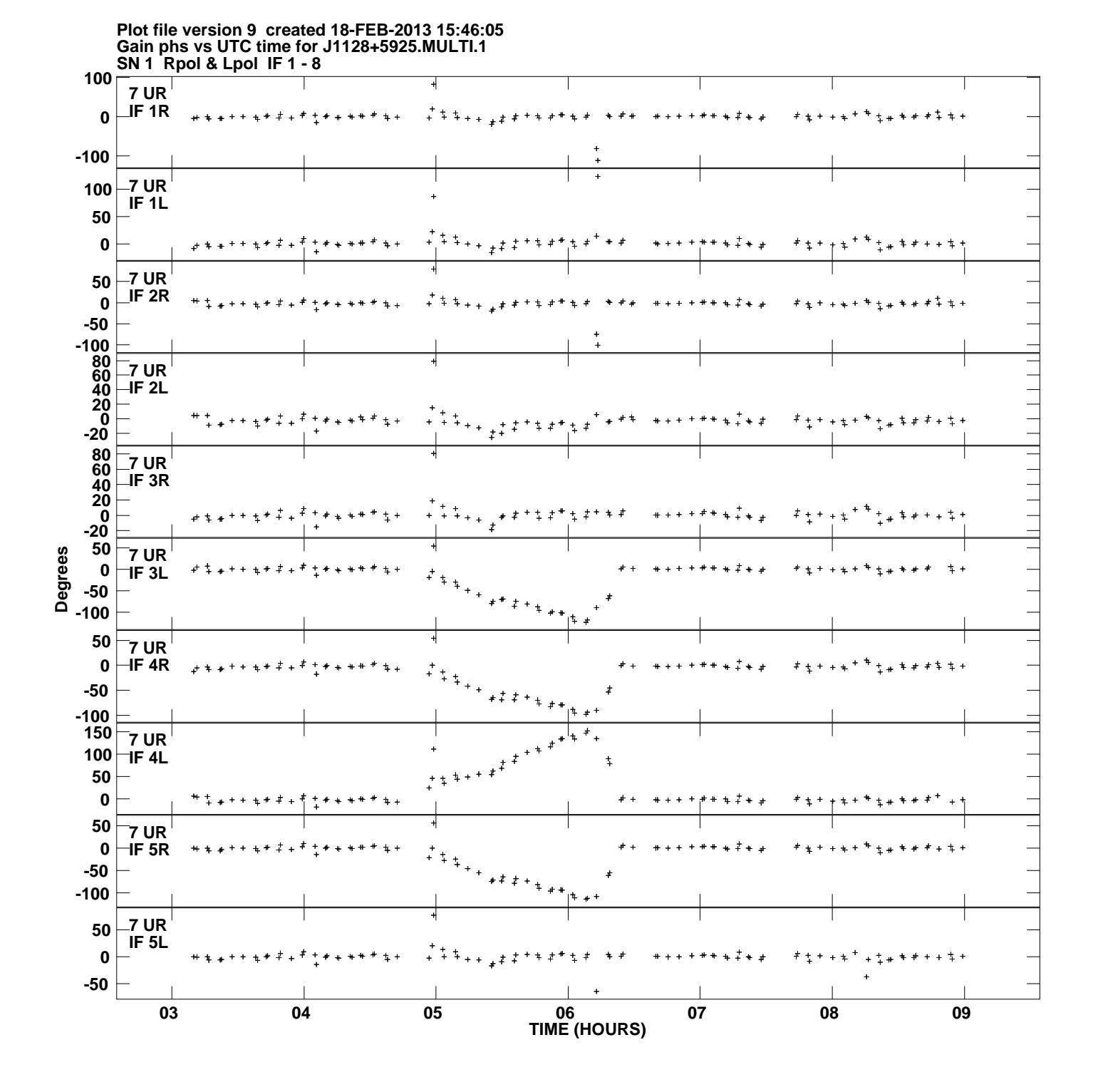

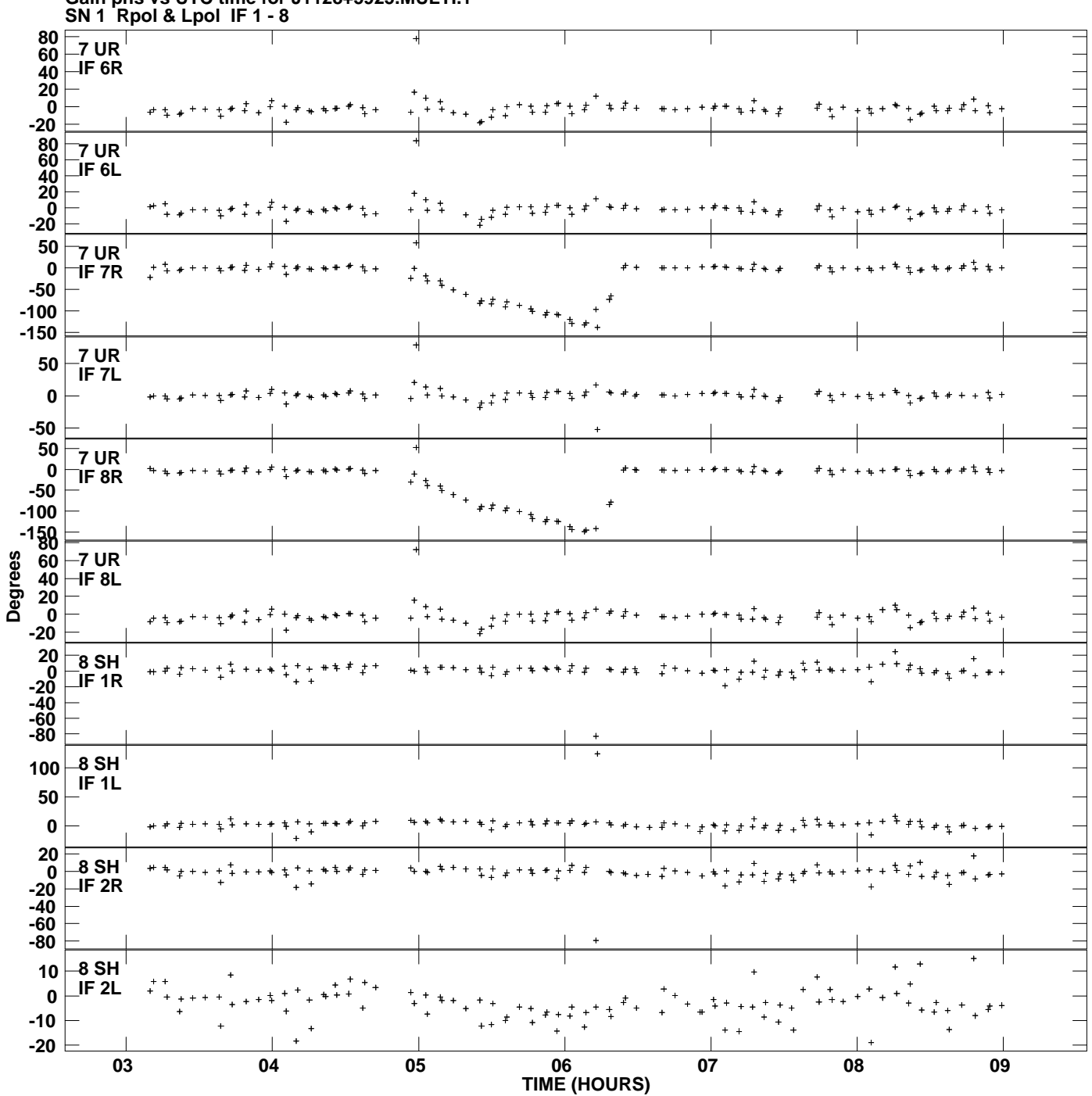

**Gain phs vs UTC time for J1128+5925.MULTI.1 Plot file version 10 created 18-FEB-2013 15:46:05**

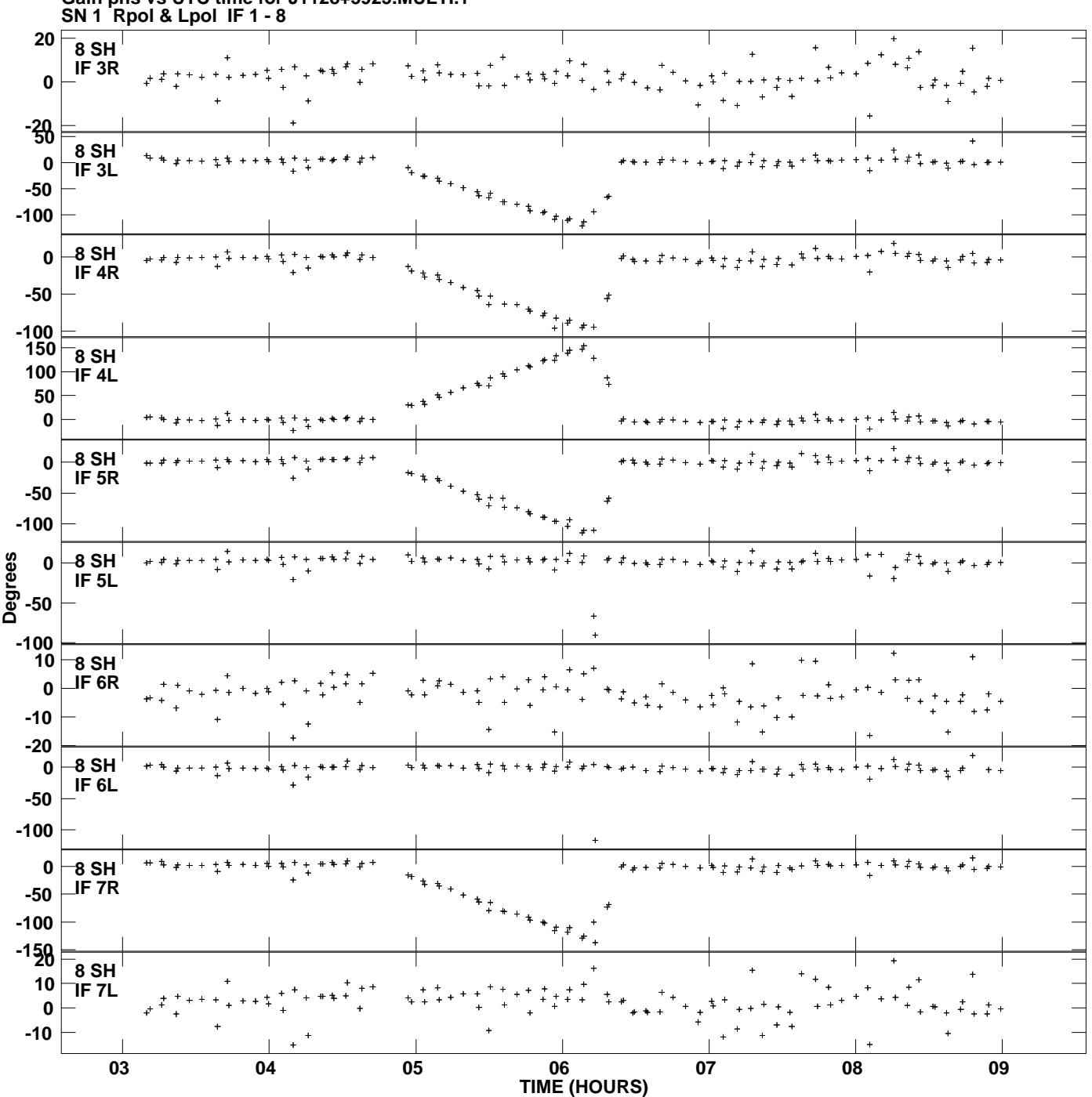

**Gain phs vs UTC time for J1128+5925.MULTI.1 Plot file version 11 created 18-FEB-2013 15:46:05**

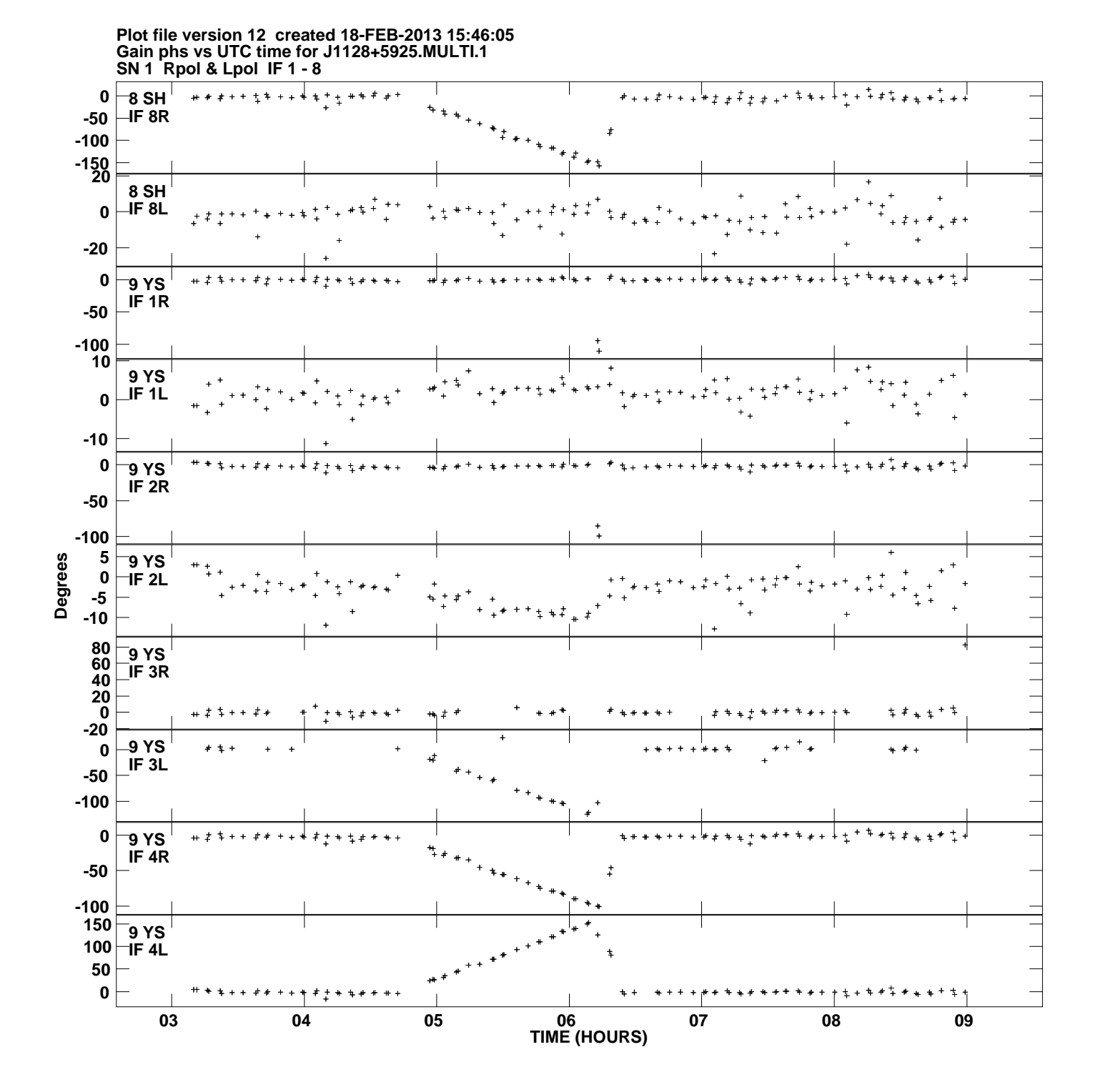

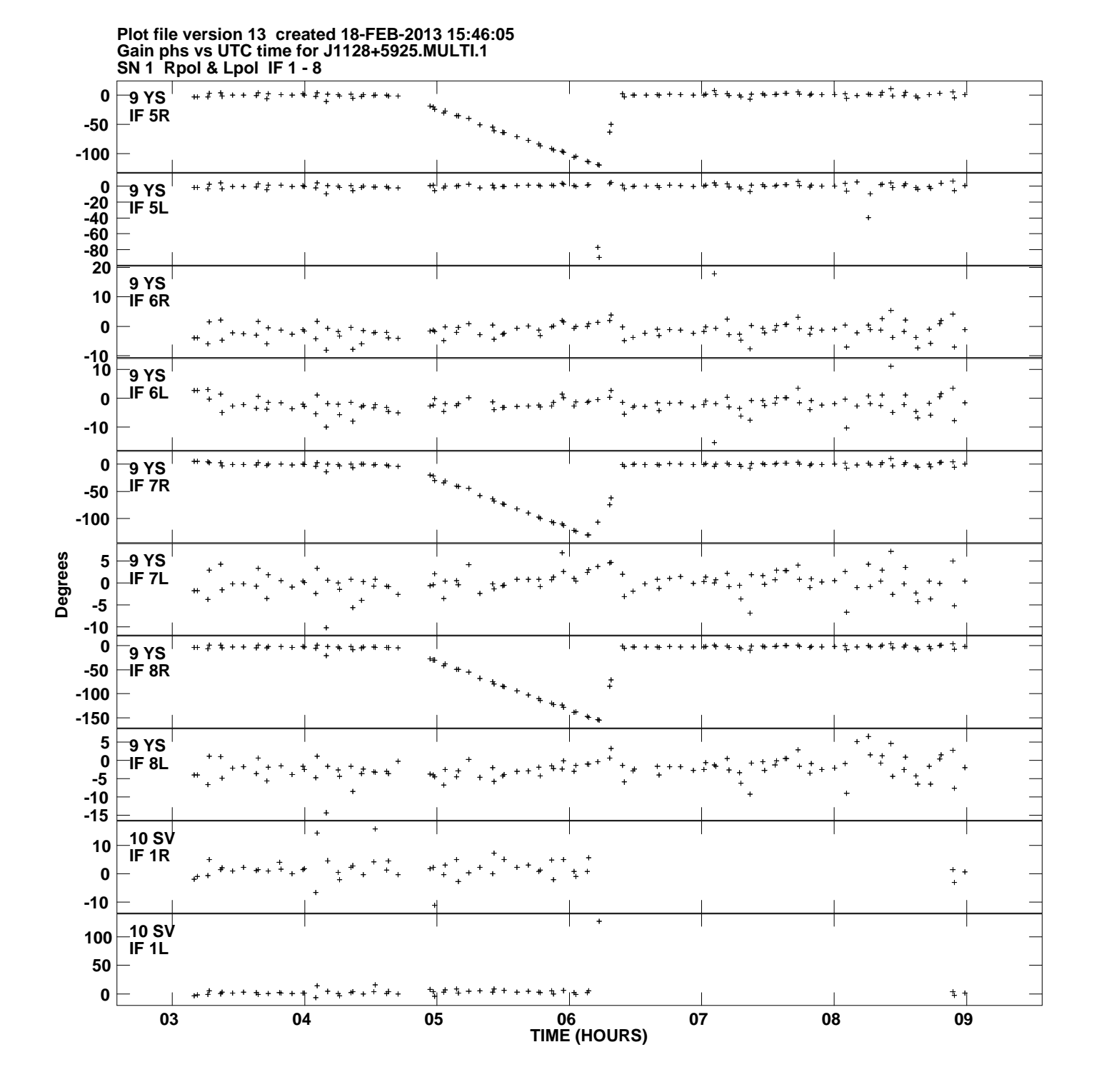

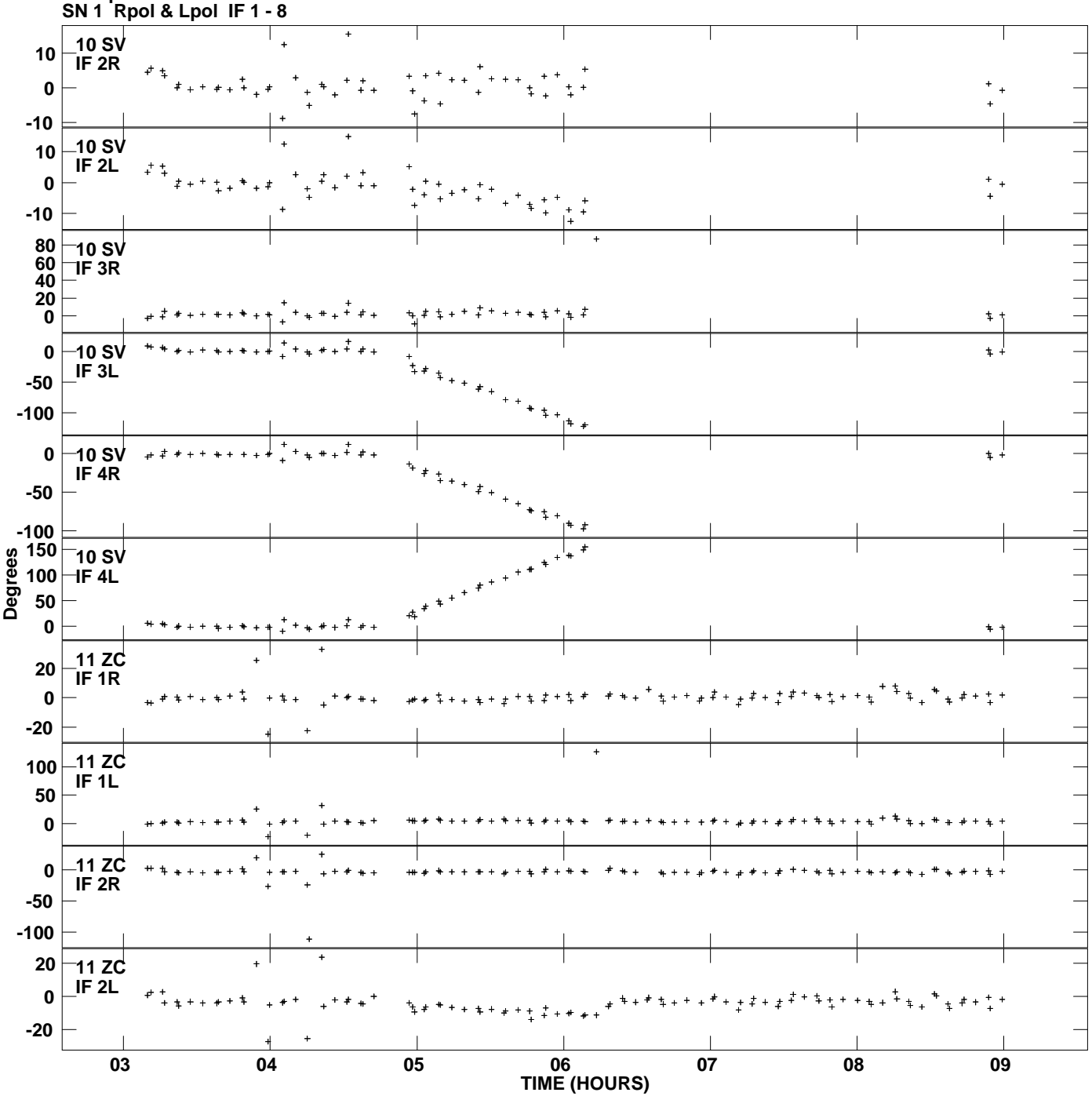

**Gain phs vs UTC time for J1128+5925.MULTI.1 Plot file version 14 created 18-FEB-2013 15:46:05**

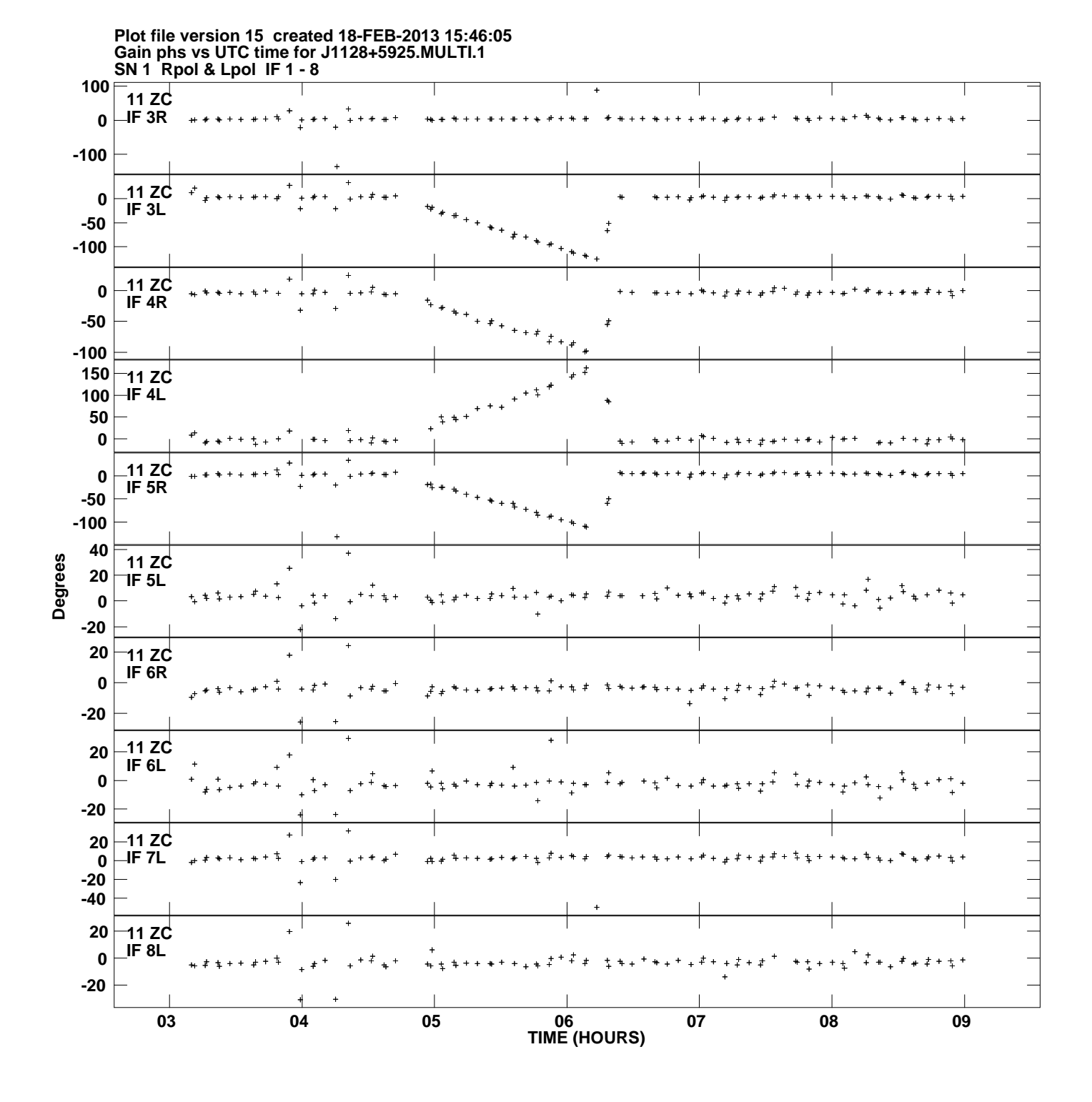

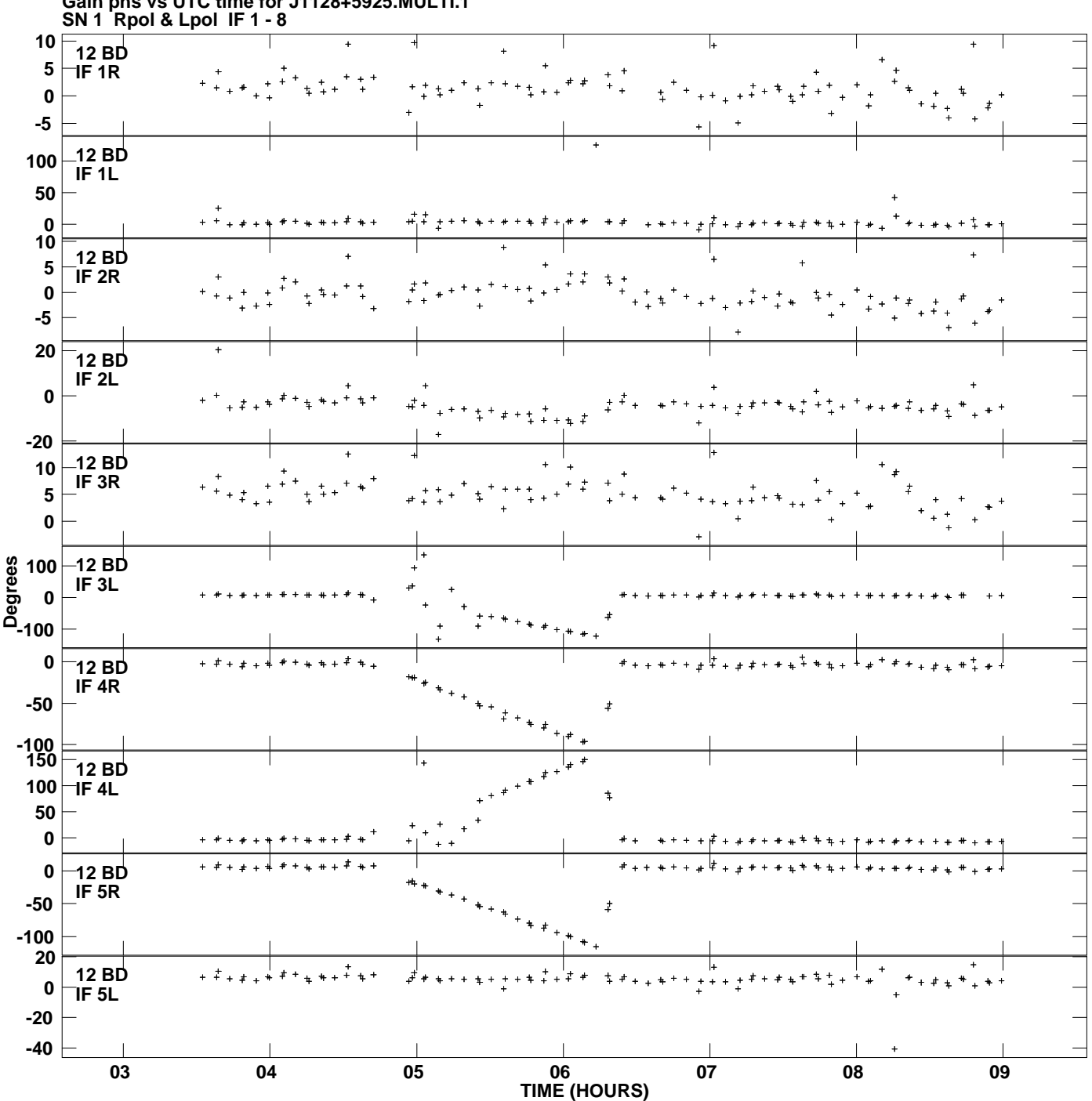

**Gain phs vs UTC time for J1128+5925.MULTI.1 Plot file version 16 created 18-FEB-2013 15:46:05**

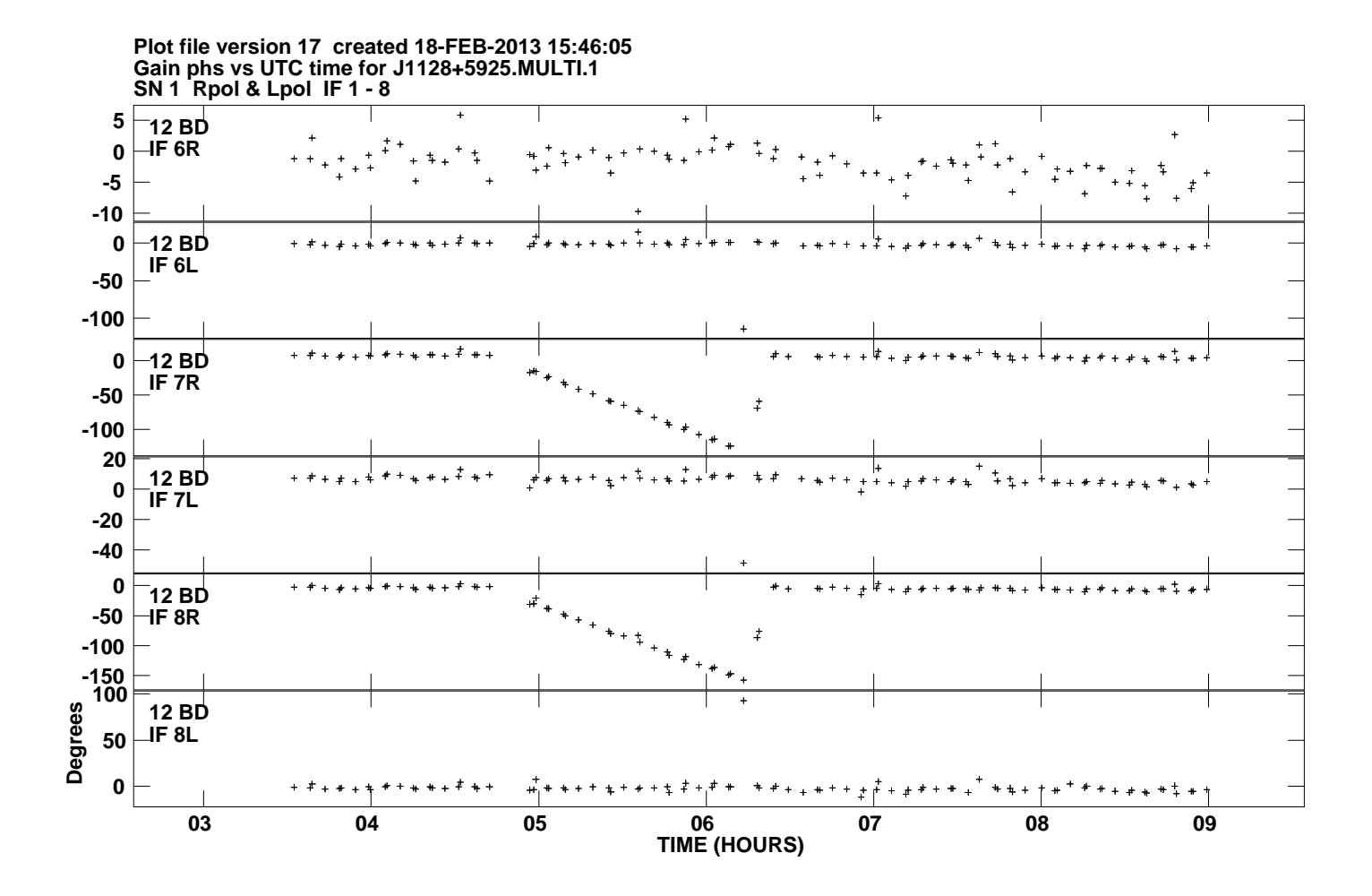